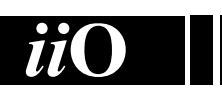

# **International Informatics** Olympiad

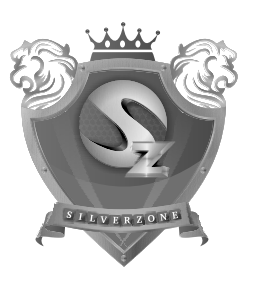

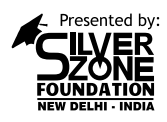

Organized by: **Silverzone Foundation** 

New Delhi, India For supremacy in Mathematics www.silverzone.org

# CLASS 10th SAMPLE QUESTIONS

*The Actual Question Paper Contains 40 Questions. The Duration of the Test Paper is 50 Minutes.*

# **1. HTML 5 is a \_\_\_\_\_\_\_\_\_\_\_\_\_\_.**

- (A) Netscape standard
- (B) Microsoft standard
- (C) W3C standard
- (D) Search Engine Specification Standard

#### **2. How can you make an e-mail link?**

- (A) <mail href="info@yahoo.com"> Email </mail>
- (B) <mail>info@yahoo.com</mail>
- (C) <a href="mailto:info@yahoo.com"> Email </a>
- (D) <a href="info@yahoo.com"> Email </a>

#### **3. ISDN stands for:**

- (A) Integrated services Dynamic Network
- (B) Integrated Services Digital Network
- (C) Integrated system for Digital Network
- (D) Internet Services Development Network

# **4. Telnet means:**

- (A) Permits your computer to log onto another computer and use it as if you were there.
- (B) Allows your computer to rapidly retrieve complex files intact from a remote computer and view or save them on your computer.
- (C) An early, text-only method for accessing Internet documents. It has been almost entirely subsumed in the World Wide Web, but you may still find its documents linked to in the web pages.
- (D) All of these
- **5. To insert the current date in a Microsoft Access table, we use:**
	- (A) Alt+Shift+Semicolon
	- (B) Ctrl+Semicolon+alt
	- (C) Ctrl+Semicolon
	- (D) Ctrl+Shift+Semicolon

# **6. Match the following datatypes:**

- 1. Text (A) 8 bytes
- 2. Memo (B) up to 255 characters
- 3. Date/Time (C) up to about 1 GB
- 4. Yes/No (D) up to 4 GB
	- (E) 1 bit
- (A)  $1 \rightarrow B$ ,  $2 \rightarrow D$ ,  $3 \rightarrow A$ ,  $4 \rightarrow E$
- (B)  $1 \rightarrow B$ ,  $2 \rightarrow C$ ,  $3 \rightarrow D$ ,  $4 \rightarrow E$
- (C)  $1 \rightarrow B$ ,  $2 \rightarrow C$ ,  $3 \rightarrow A$ ,  $4 \rightarrow D$
- (D)  $1 \rightarrow B$ ,  $2 \rightarrow C$ ,  $3 \rightarrow A$ ,  $4 \rightarrow E$

#### **7. Identify the correct statements.**

- (1) World Wide Web consists of files known as Web pages.
- (2) W3C Develops Web Standards and Guidelines
- (3) XML is a markup language.
- (4) URL stands for Uniform Resource Location
- (A) 1, 2, 3, 4 (B) 1, 2, 3
- $(C)$  2, 3, 4  $(D)$  1, 4, 2
- **8. Video files are too huge and takes several minutes to download. A video file uses which of the following format(s)?**
	- (A) AVI format (B) MPEG format
	- (C) Quick time format (D) All of these
- **9. Complete the sequence given below, from options available.**

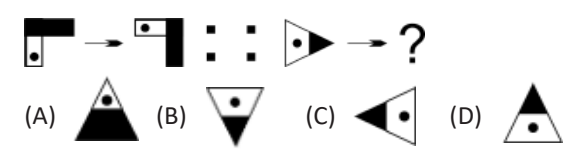

**10. Complete the sequence given below, from options available.**

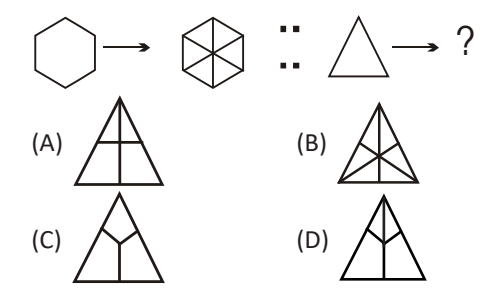

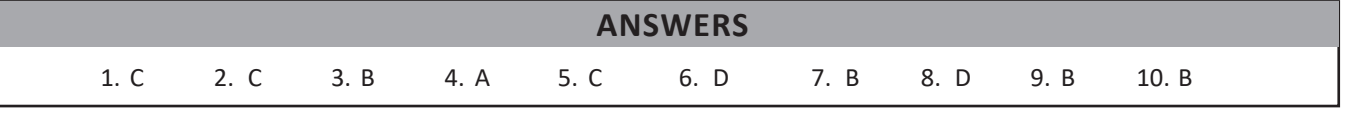